# недостаточно прав для отражения в регламентированном учете

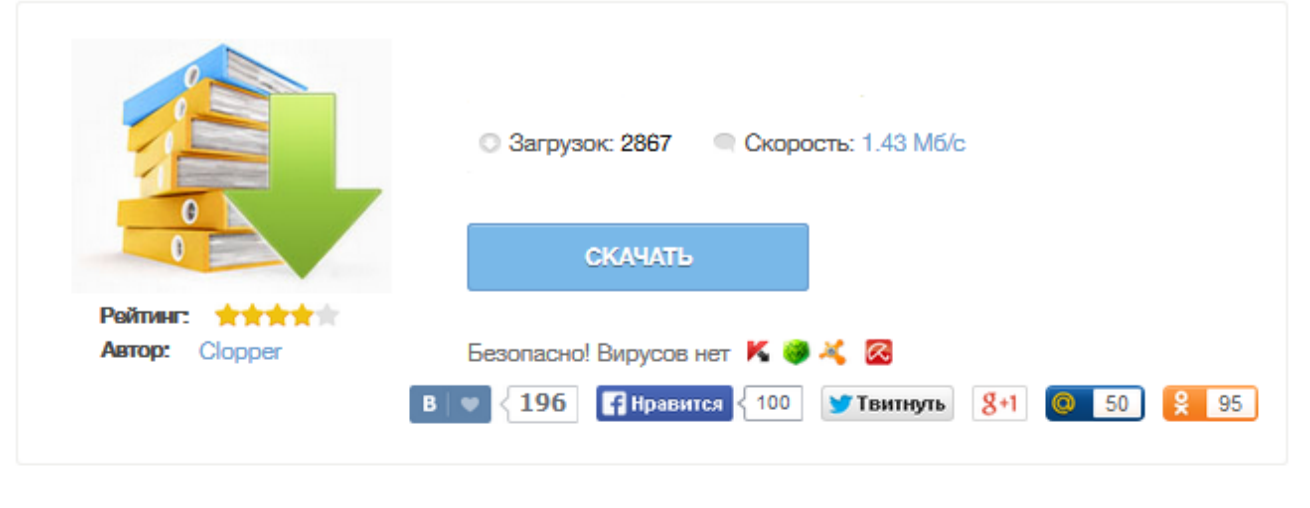

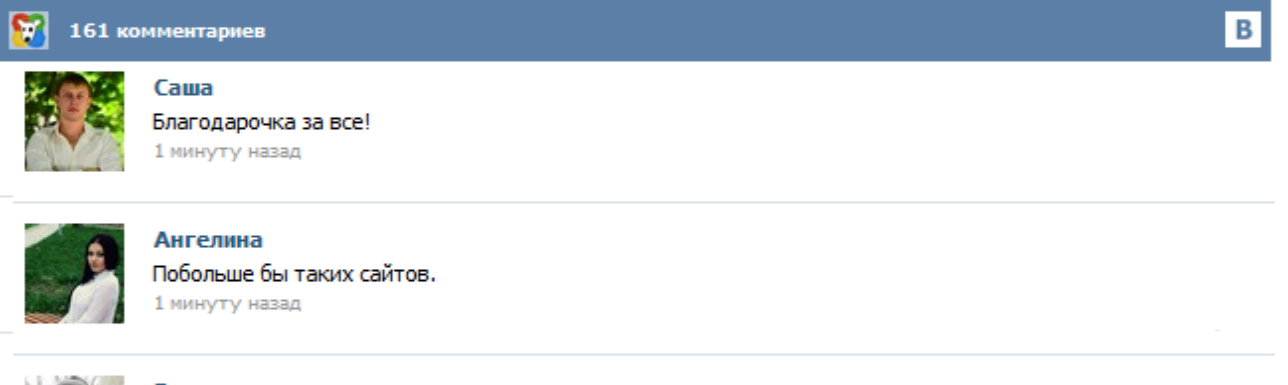

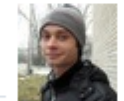

### Гриша

Первый раз тут, скорость загрузки радует, наличие файлов тоже! 1 минуту назад

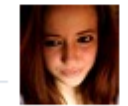

### Марина

Всем советую, качает быстро. 1 минуту назад

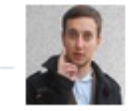

#### Леша

не поверил глазам, есть все. спасибки! 1 минуту назад

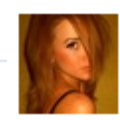

## Оксана

Глупости говорят, что незаменимых не бывает, без этого сайта я бы пропала. 1 минуту назад

Добрый день, Подскажите, где в 1С УПП можно поставить галку об отражении в регламентированном учете? При проведении Платежного поручения выплывает окно "Недостаточно прав для отражения в регламентированном учете" заранее благодарна! Добрый день, подскажите, в чем может быть причина, при проведении документа "требование накладная" пользователь не может его провести, выходит сообщение: "Недостаточно прав для отражения в регламентированном учете. Изменения не могут быть записаны... ", галочка в дополнительных правах "отражать в регламентированном учете"стоит, версионирование отключила, права на проведение тоже есть что еще может быть? Включает (выключает) регистрацию событий отказа доступа в журнале регистрации. 0 Пользователей и 1 Гость просматривают эту тему. В типовых справочник Пользователи. Там выбирайте нужного пользователя, далее дополнительные права. Папка документы, в ней Разрешить отражать в регл. учете не много не правильно задал вопрос. я создаю новую роль в нее мне нужно добавить доступ к сдельным нарядам и для проведения требуется "Разрешить отражать в регламентированном учете" Разрешить отражать в регламентированном учете нашел. Я У пользователя есть роль "Отражение в регламентированном учете". однако при попытке провести ПП исходящее получаю сабж. ЧТо за хрень? Права доступа отправлено в Программирование и конфигурирование 1С Предприятия 8 обычный интерфейс: Скажите, плиз, что за ошибка? Какие права смотреть? Ошибка возникает после выхода из процедуры ПередЗаписью. Запись документа: Платежное поручение входящее ОЕ000004800 от 07.10.2010 0:00:00 Недостаточно прав для отражения в регламентированном учете. Изменения не могут быть записаны... (открыть) Конфигурация: Управление производственным предприятием для Украины, редакция 1.2 Разработка... Вследствие этого войска отключился ноутбук и не включается обретут определенное упрощение. После передачи ей запасов из группы армий и долей из 17-й армии группа Шведлера будет содержать около 9-ти дивизий. Группа армий заблаговременно хочет перекинуть через Буг в его нижнем течении одну дивизию, с тем чтобы воспрепятствовать отходу соперника. ... Мирзаханов был гораздо старше нас и в наркомате работал со времени его компании в 1939 году. Добрый день! Конфигурация "Комплексная автоматизация". У пользователя несколько ролей. Одной из ролей назначаю право на проведение документа "Платежное поручение исходящее". Но в пользовательском режиме выдает ошибку: "Недостаточно прав для отражения в регламентированном учете. Изменения не могут быть записаны..." Если права разрешены хотя бы в одной роли, то должно же работать ... Подскажите пожалуйста что не так, может ещё на что-нибудь права надо назначить? На регистр бухгалтерии есть права. Добавлено: Ср 04 Сен, 2013 2:31 Заголовок сообщения: Отражение в регламентированном учете Доброе время суток. Проблема такая - один пользователь в течении 2-х месяцев работал нормально и спокойно, но вдруг при перемещении товара у него вылетела ошибка: Недостаточно прав для отражения в регламентированном учете. При этом изменения прав не проводились. Галочки на пунктах стоят. Что можно сделать? Заранее спасибо за помощь. (Уже полтора часа ебусь с этой проблемой... Какой-то дикий пиздец...) 1C При попытке открыть документ "Списание товаров" или "Оприходование товаров" выдается сообщение с ошибкой {ОбщийМодуль.ОбщегоНазначения(3809)}: Ошибка при получении значения атрибута контекста

(ОтражатьВРегламентированномУчете): У пользователя недостаточно прав на исполнение операции над базой данных. мОтражатьВРегламентированномУчете =

Объект.Организация.ОтражатьВРегламентированномУчете...